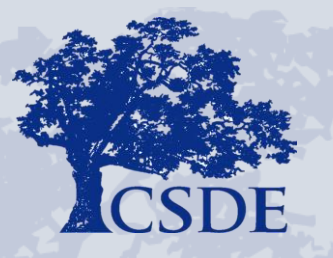

CONNECTICUT STATE DEPARTMENT OF EDUCATION

## **The Early Indication Tool (EIT)**

# Practical Uses and Implications for Attendance Teams and Building Leaders

*Presented by* 

**David Alexandro, Ph.D.** 

November 15, 2019

## Early Warning System (EWS)

## Data analytics **tool** that **uses readily available education data** to **systematically** *predict* **and** *improve*  **student outcomes**

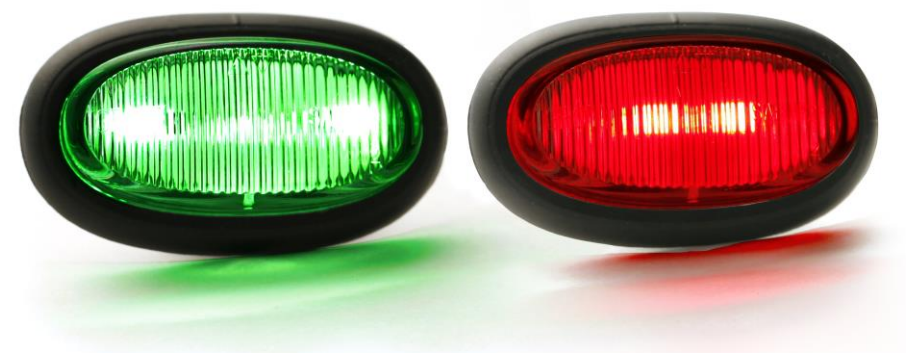

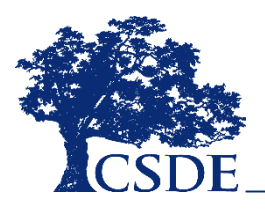

## What EWS tools do you use?

- •For each tool:
	- What is the tool?
	- What data does it include?
	- What is the methodology?

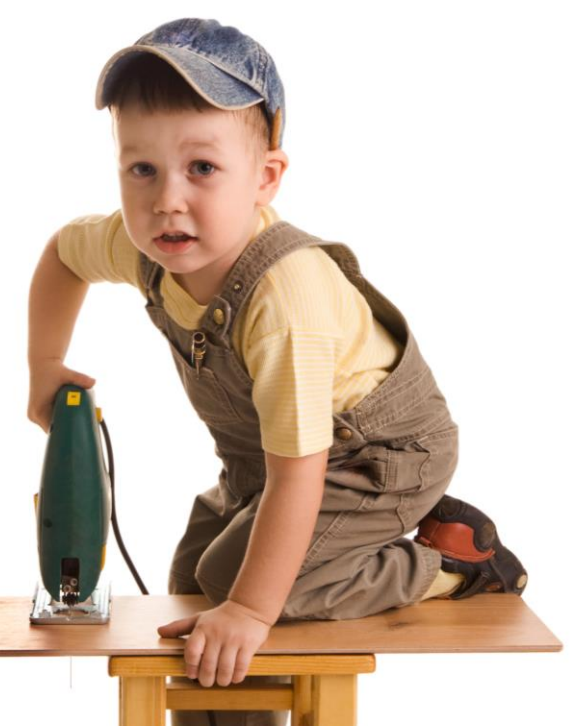

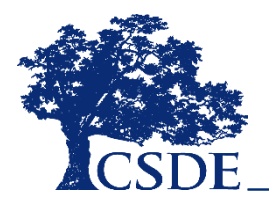

CONNECTICUT STATE DEPARTME<mark>NT OF EDUC</mark>ATION

## **Additional Attendance Considerations**

- •**Ambivalence and/or Alienation** 
	- Ineffective teaching
	- Staff turnover
	- Teacher absenteeism
	- Classroom chaos
	- Bullying
	- Correlation: Overall vs. specials day

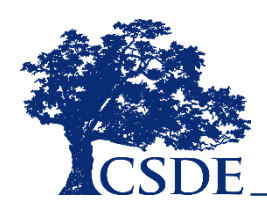

 CONNECTICUT STATE DEPARTMENT OF EDUCATION  Chang, H., & Romero, M. (2018). *Present, Engaged, and Accounted For*

# What is **EdSight Secure**?

EdSight Secure

- Secure Online Data Portal
- For Designated LEA Staff
- Access Student-level Data
- View Charts and Tables
	- Filter and Disaggregate
	- Export

**5** 

## How do I gain access?

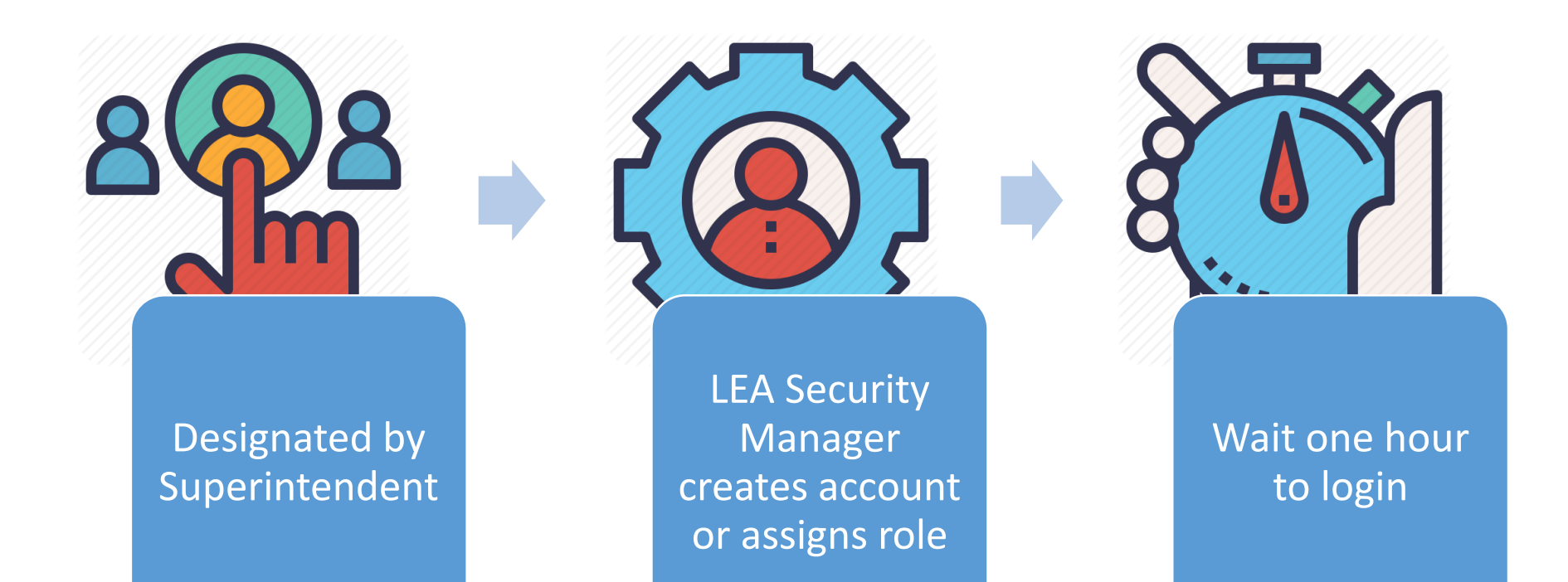

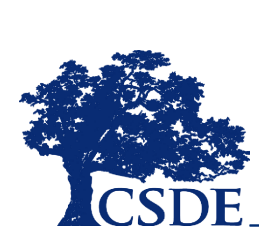

[Find your LEA Security Manager at: https://portal.ct.gov/SDE/Performance/Data-](https://portal.ct.gov/SDE/Performance/Data-Collection/Help-Sites/Directory-Manager/-/media/SDE/Performance/Data-Collection/Help-Sites/Directory-Manager/LEASecurityManagerContactList.pdf)Collection/Help-Sites/Directory-Manager//-/media/SDE/Performance/Data-Collection/Help-Sites/Directory-Manager/LEASecurityManagerContactList.pdf

CONNECTICUT STATE DEPARTMENT OF EDUCATION

## What reports are available?

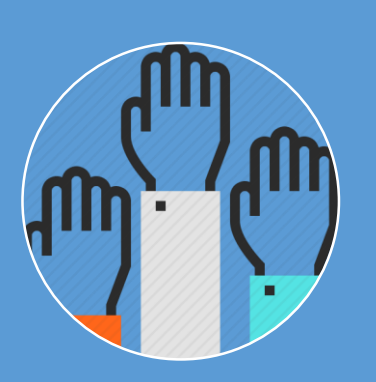

Students

- Early Indication Tool (EIT)
- FAFSA Completion

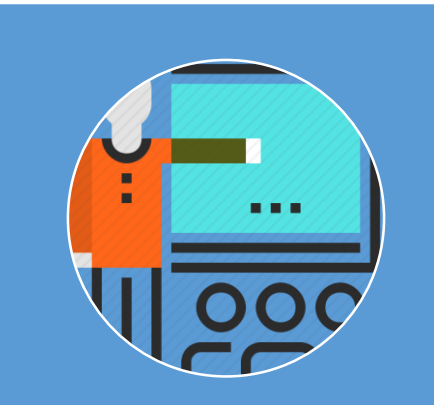

#### **Educators**

• Educators with Active Endorsements

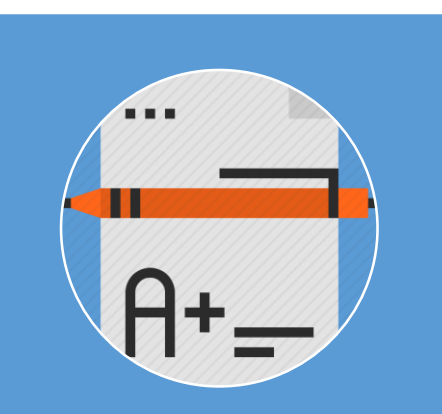

#### Performance

- CMT/CAPT Science
- Connecticut School Day SAT
- Smarter Balanced Achievement
- Smarter Balanced Growth
- LAS Links Achievement/Mastery
- LAS Links Growth

## What reports are coming soon?

- • **Next Generation Science Standards (NGSS)** 
	- Similar look/feel of current assessment reports

#### • **Student Summary**

- Single-student profile
- Dashboard with most current information
	- Grade, Age, Special Education Status, English Learner Status, Homeless Status, Special Program Status, Language, Attendance Rate, English Language Arts/Math Achievement and Growth, LAS Links
- Separate tabs with historical data
	- Enrollment, Attendance, Assessment, LAS Links

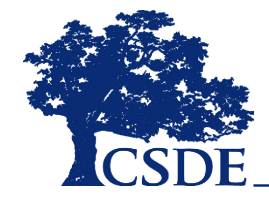

## Student Summary Dashboard

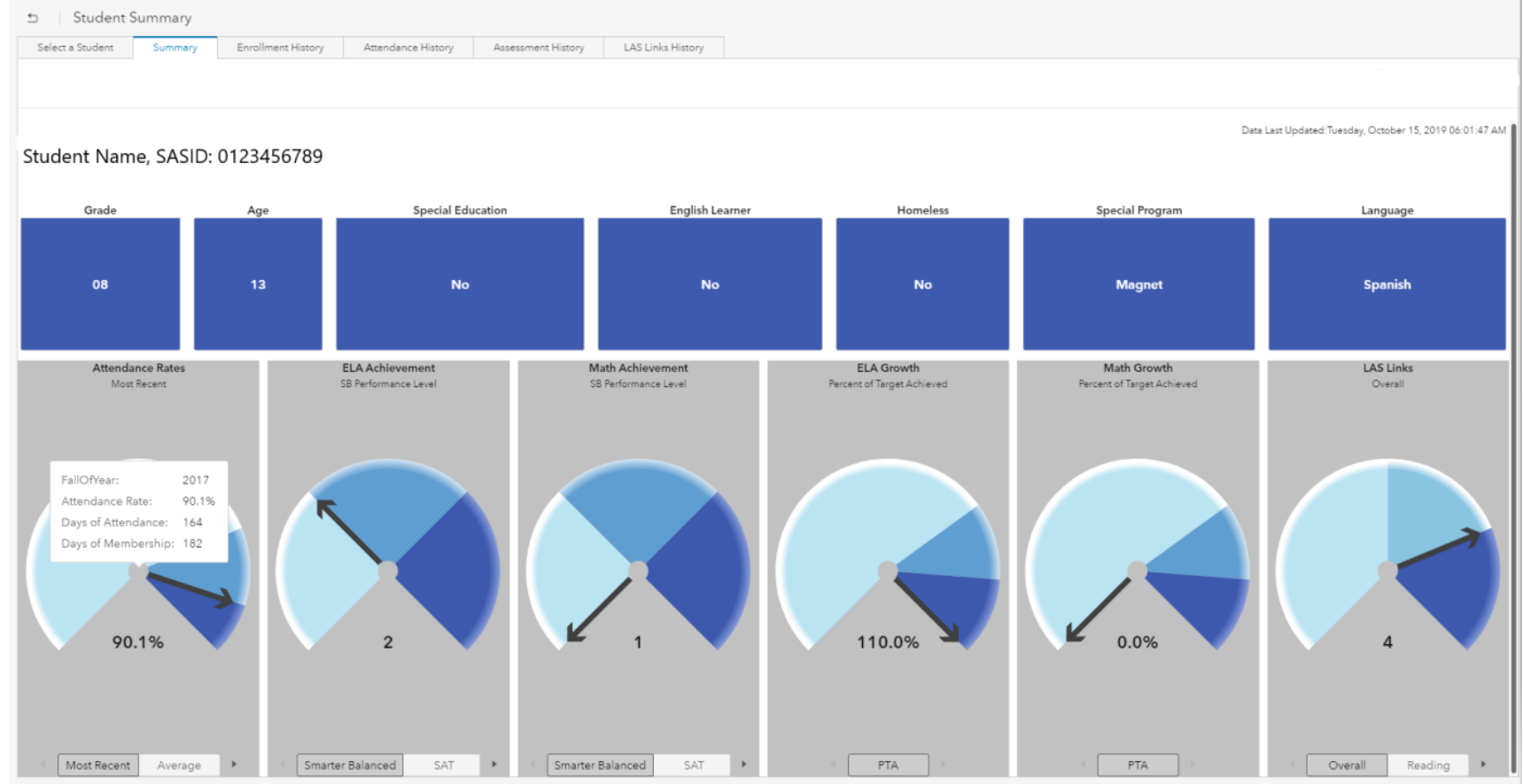

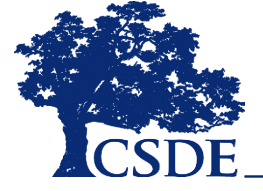

## Student Summary Historical Data Page

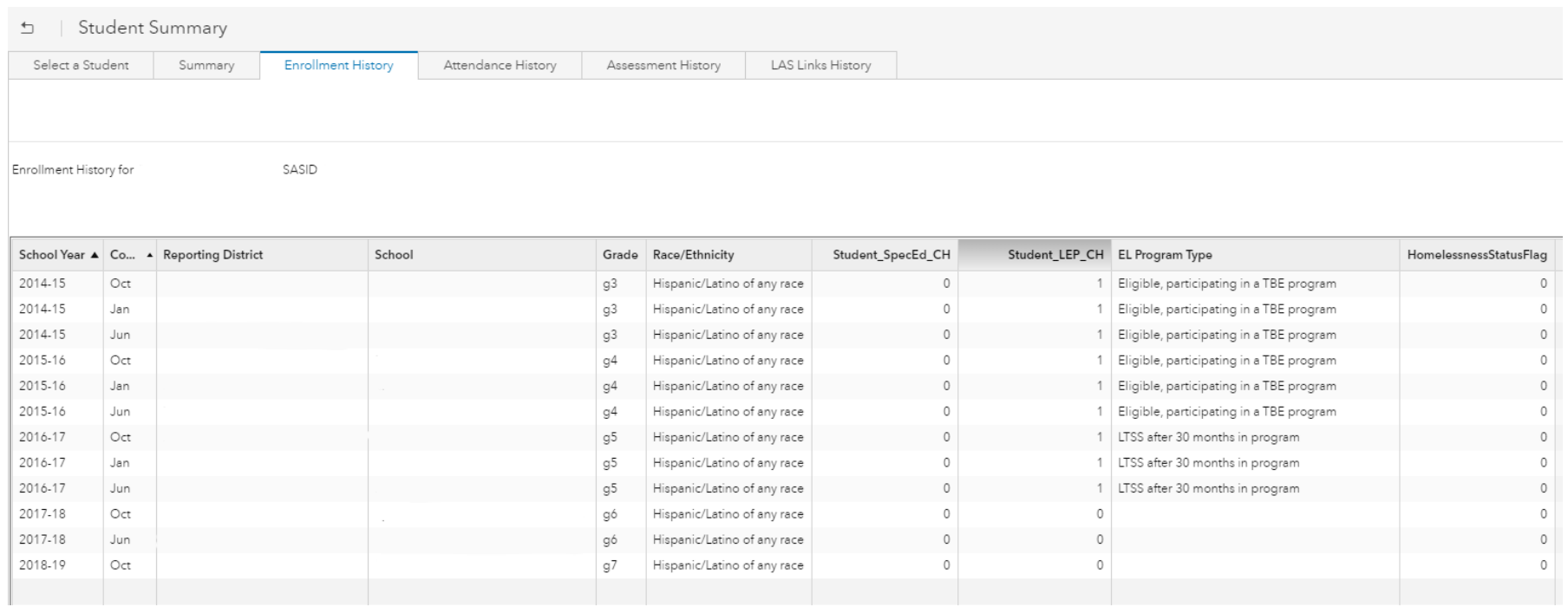

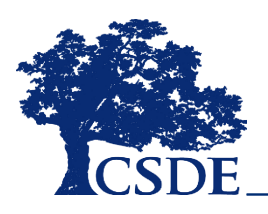

# What is the EIT?

A data analytics and visualization tool that uses statistical methods to systematically predict and improve student outcomes

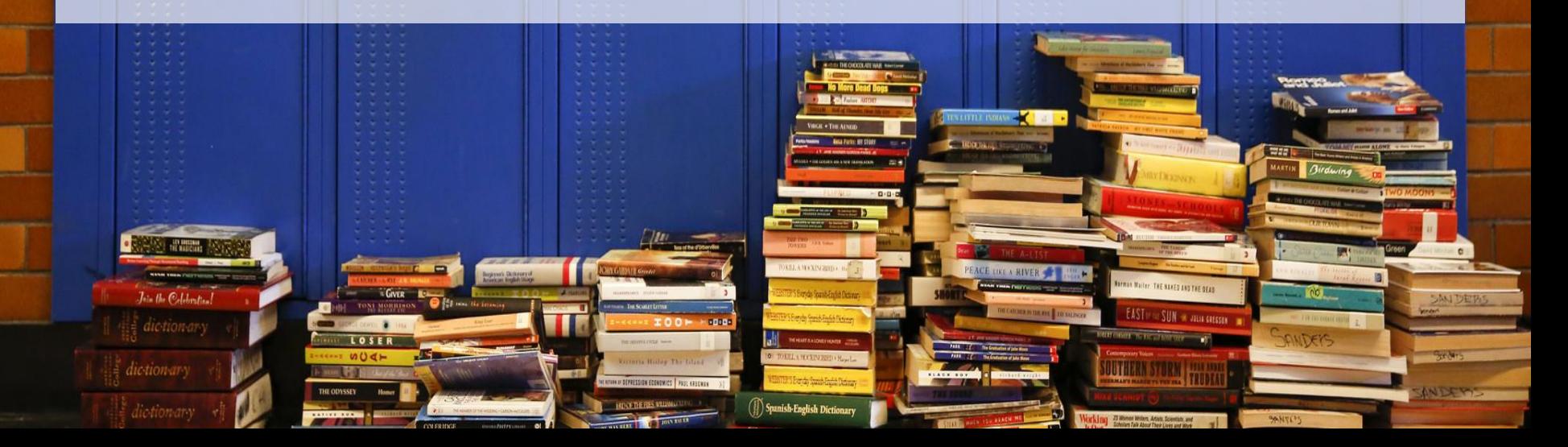

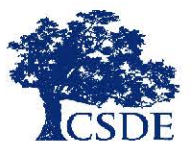

CONNECTICUT STATE DEPARTMENT OF EDUCATION

### EARLY INDICATION TOOL(EIT)

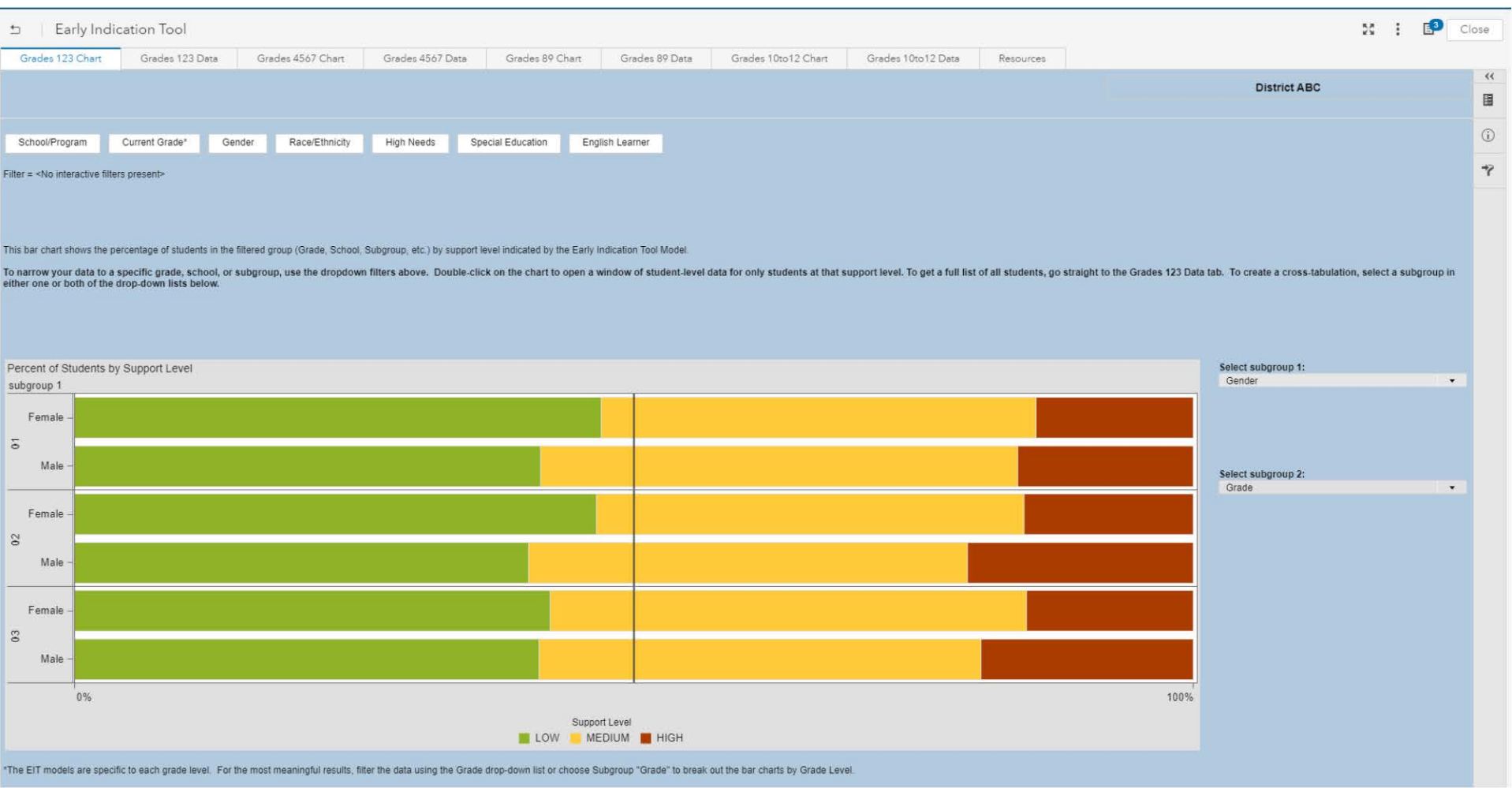

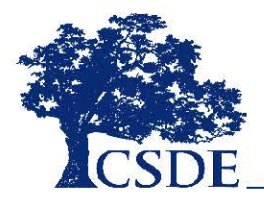

## **Primary Purpose of the EIT**

To *allow for timely student interventions* by district/school staff with the ultimate goal of *improving student engagement and outcomes* 

*(aligned to Connecticut's ESSA Plan for provision of student supports)* 

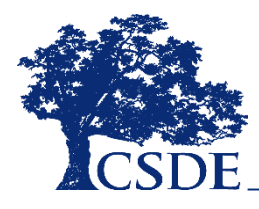

# **Attendance**

## **Performance/ Credit Accrual**  Behavior Course

CONNECTICUT STATE DEPARTMENT OF EDUCATION **14**

## *Dropout*

#### **Attendance**

#### **Behavior**

#### **Demographics**

**Mobility** 

CONNECTICUT STATE DEPARTMENT OF EDUCATION **15**

**Achievement Tests** 

**Course Performance** 

*Academic Milestone*  **School Indices** 

> **District Indices**

## MILE MARKER APPROACH

**Markers** serve as **targets** for students, and as **dependent variables** in the EIT

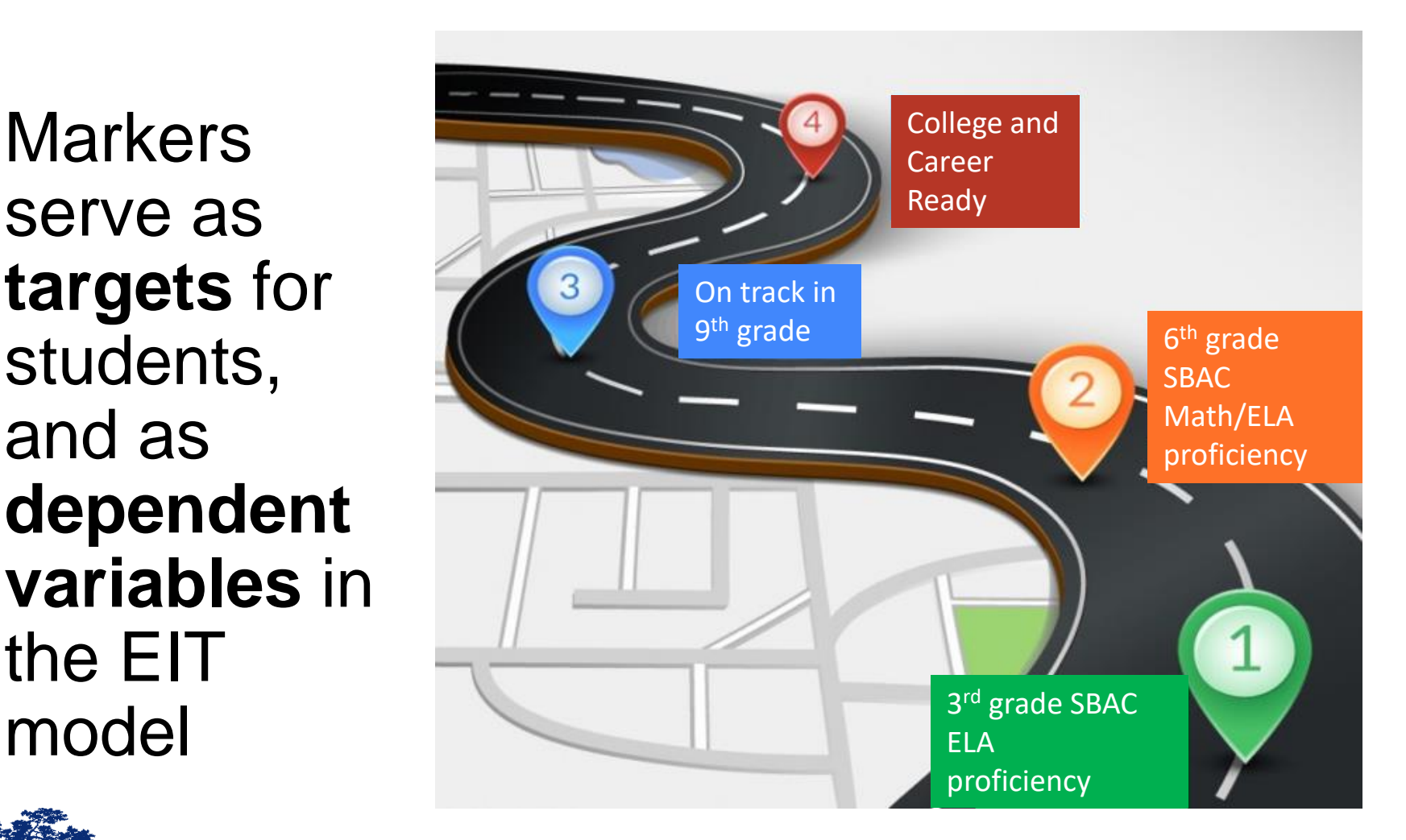

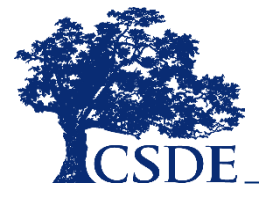

## **What does the EIT report?**

#### • **Secure student-level data**

- Demographics
- Attendance Rates
- Suspensions
- Mobility
- Achievement
- Course performance
- **Targeted support level** 
	- High, Medium, or Low

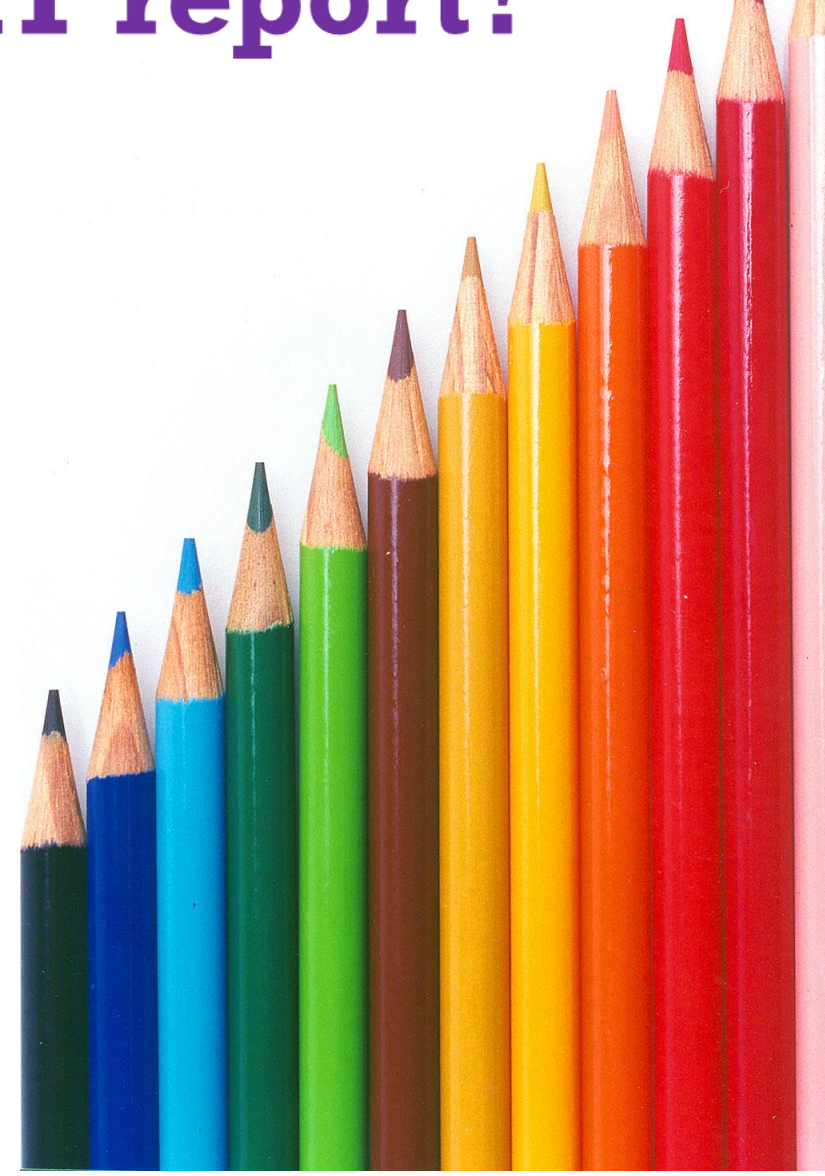

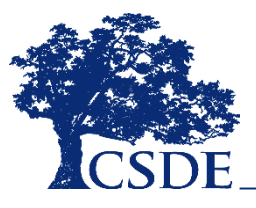

# **EIT Predictors** (grade-invariant)

**The following are included in all EIT models:** 

- **Attendance**
- **Behavior**
- **Mobility**
- **High Needs status**
- **Detailed special education data**
- **Retention; age in grade**

## **Graduation Rates SWD**

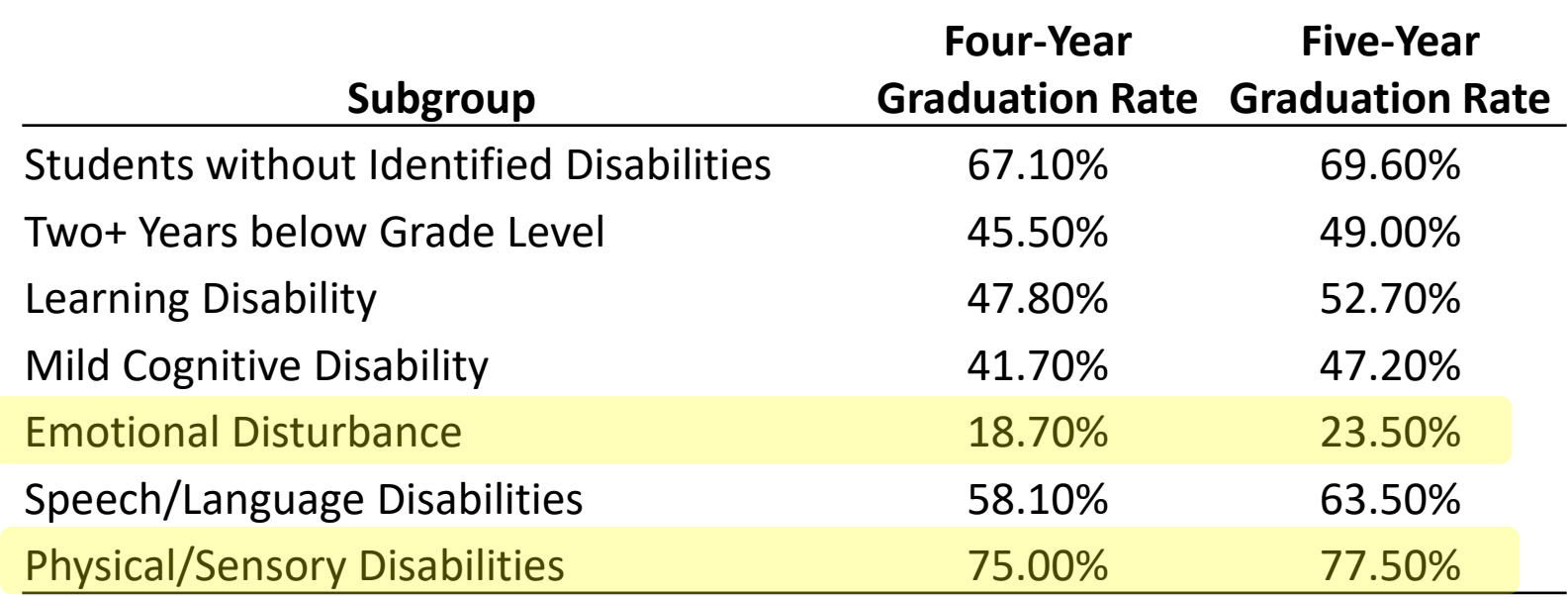

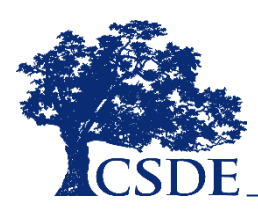

Source: Gwynne, J., Lesnick, J., Hart, H. M., & Allensworth, E. M. (2009)

CONNECTICUT STATE DEPARTMENT OF EDUCATION **19** 

# Machine Learning

Data mining techniques and computer algorithms to understand patterns in data to solve problems

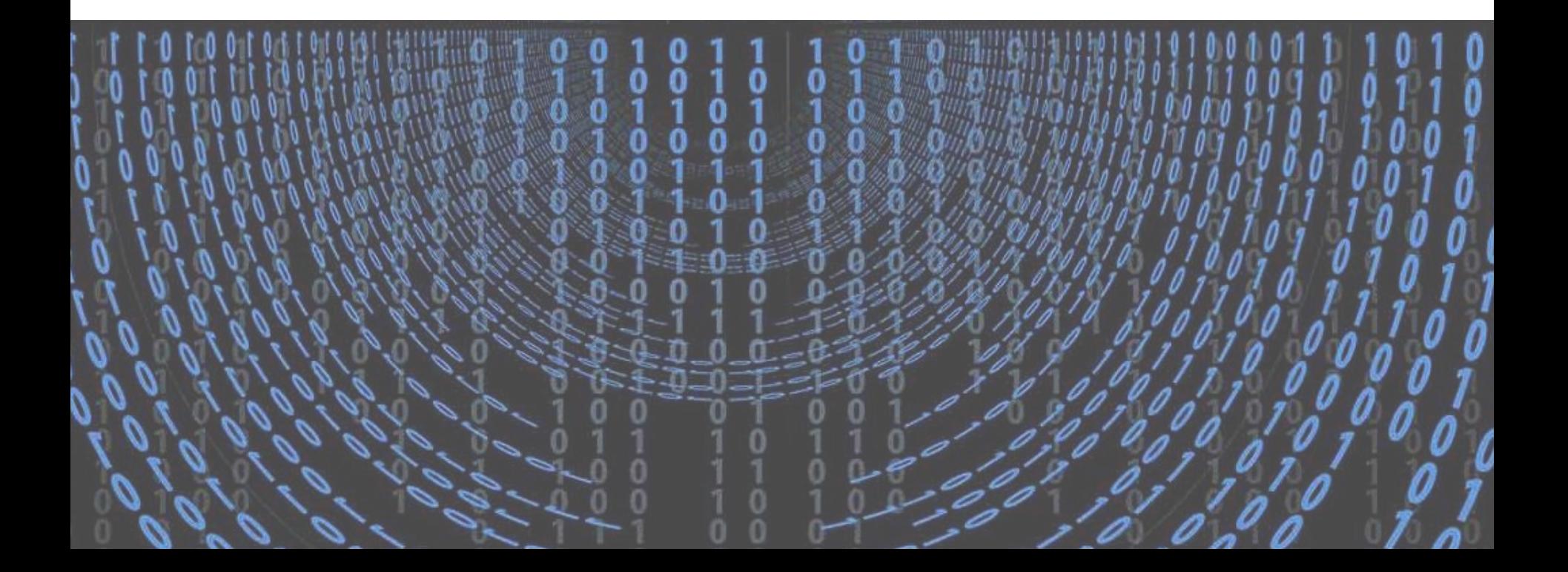

## **Support Levels**

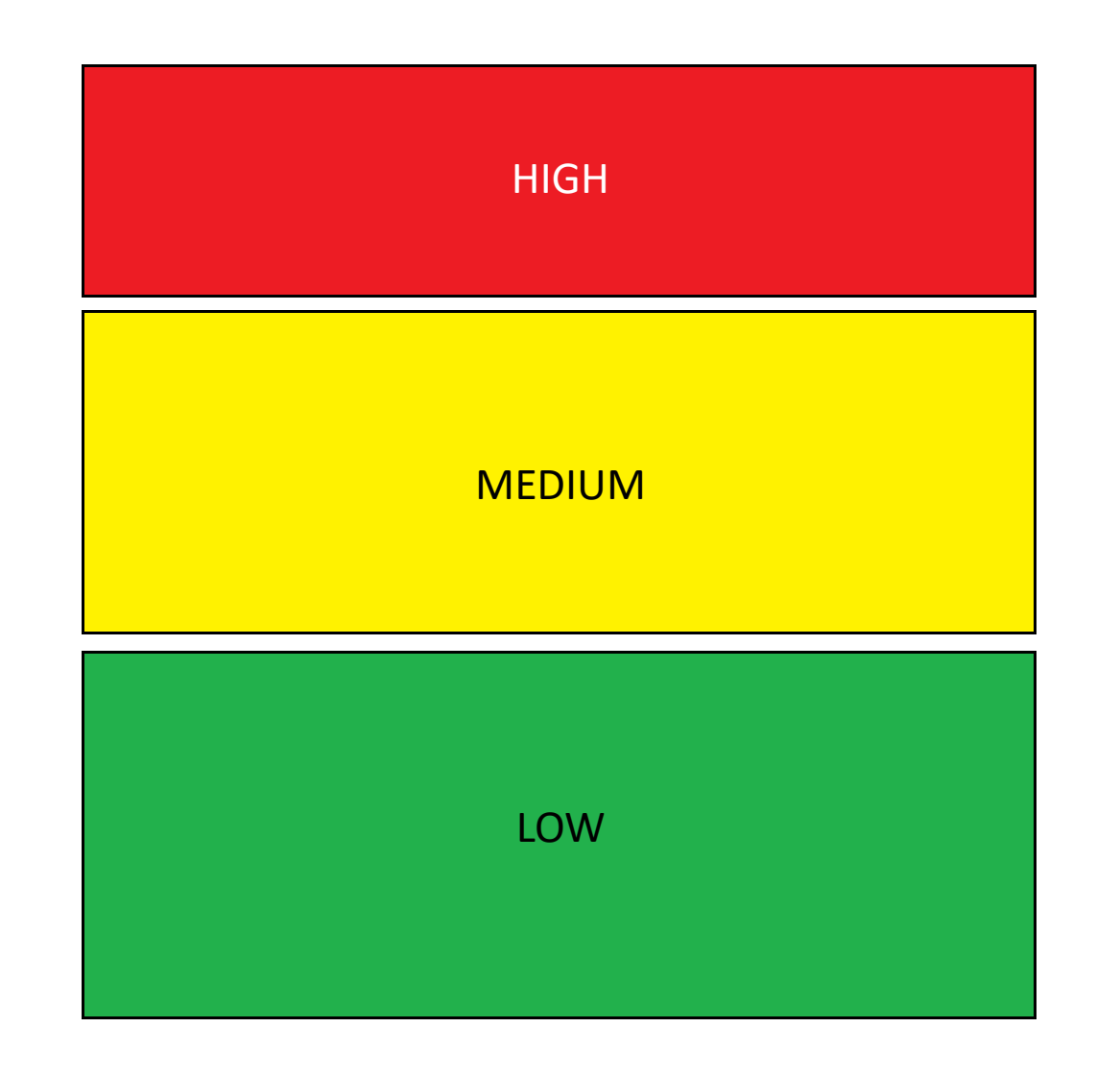

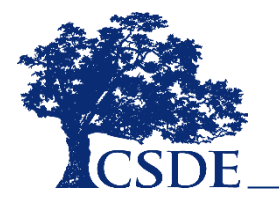

CONNECTICUT STATE DEPARTMENT OF EDUCATION

## **Support Levels by Chronic Absentee Status**

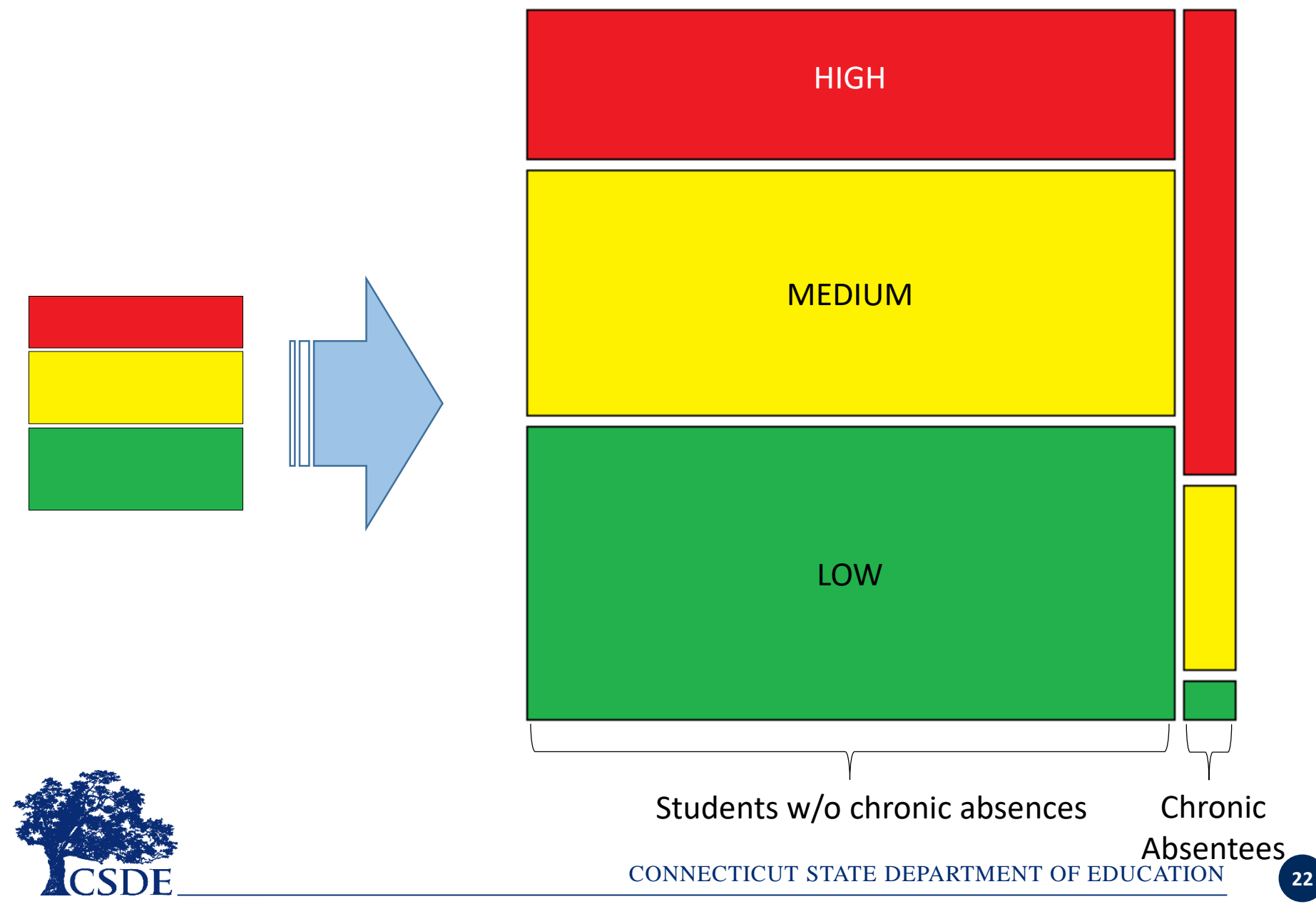

## **How to Get the Most out of the EIT EdSight Secure Report**

#### **Sections By Student Grade Levels**

*Bar Charts of Support Levels* 

Filters, lattices, flyovers, info windows

*Data lists* 

Numerical and Character Filters

Color coded data display

Sorting student-level data

*Resources tab* 

Support links

Student support best practices links

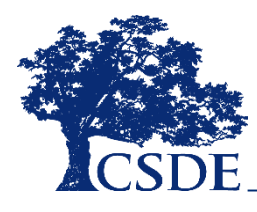

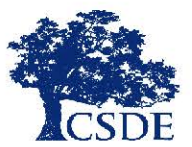

CONNECTICUT STATE DEPARTMENT OF EDUCATION

### EARLY INDICATION TOOL(EIT)

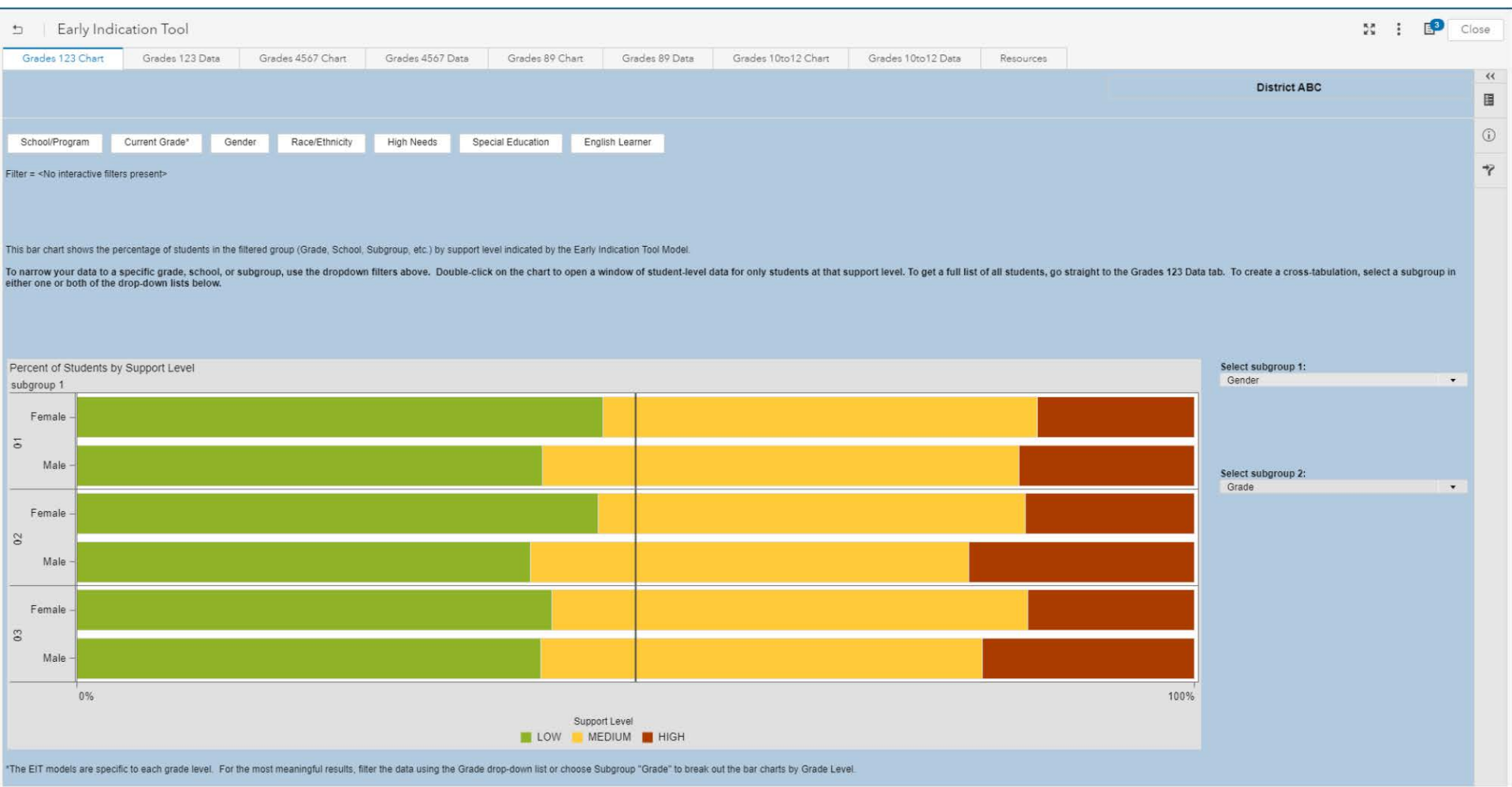

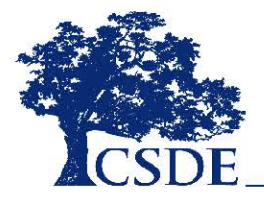

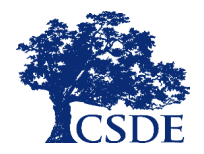

#### CONNECTICUT STATE DEPARTMENT OF EDUCATION EARLY INDICATION TOOL (EIT)

#### **OVERVIEW**

 The EIT is a K-12 system that uses statistical methods to identify clusters of students who are at-risk of missing milestones and/or dropping out, and *ultimately facilitates more timely interventions by assigning targeted student support levels*.

#### **INFORMATION & ACCESS**

 The EIT provides **color-coded longitudinal data** and **visualizations** to school and district users in a secure fashion via EdSight Secure.

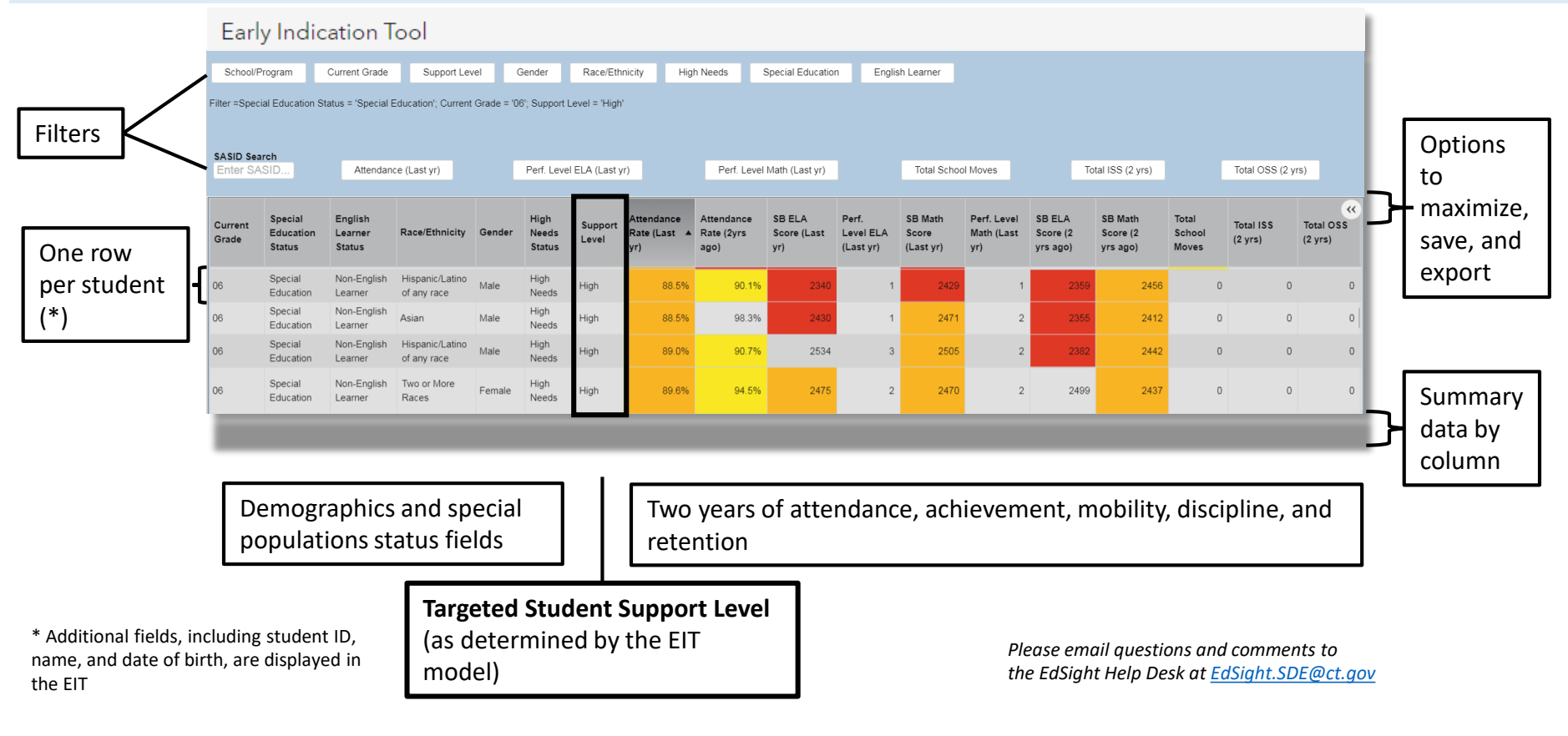

#### **THE DASHBOARD**

# **EIT: Suggestions**

- Compare EIT support levels with your EWS results
- Remember: Variability matters
	- Filter and/or sort to differentiate
- Look beyond thresholds
- Avoid silos
	- Consider interactions between variables
- Use findings to dig deeper and/or start a conversation

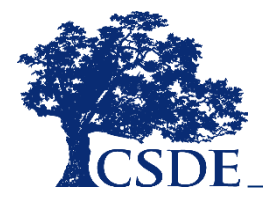

# LOOKING AHEAD...

- Grades 1 through 12
	- Models will be run in the Fall semester using the 2018-19 data and updates will be available soon thereafter
- **New:** Student Summary
- More conversations like today
- Continuous improvement of models and reports
- Expanded Targeted Support Library

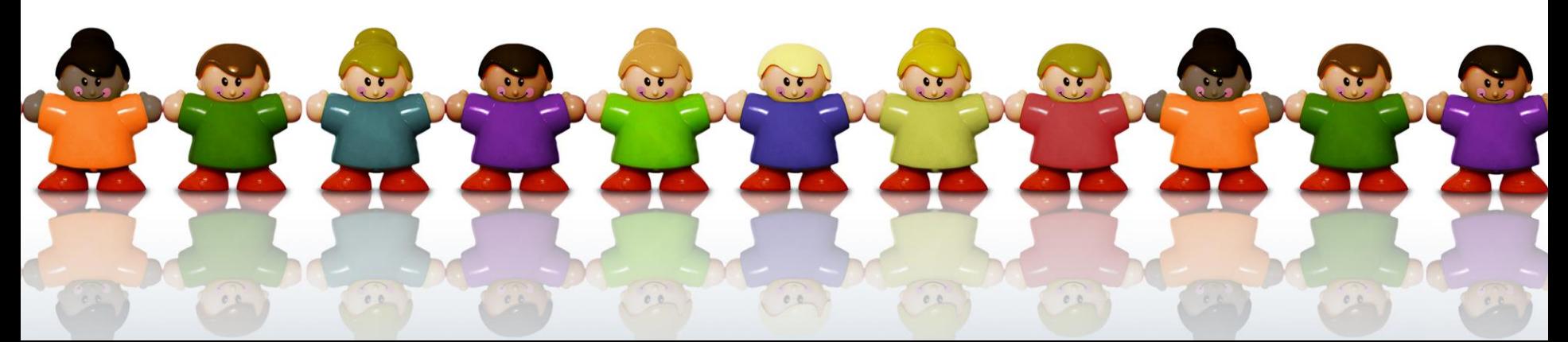

## **THANK YOU!**

david.alexandro@ct.gov 860-713-6881

charles.martie@ct.gov 860-713-6809

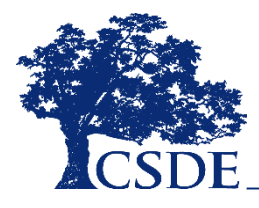